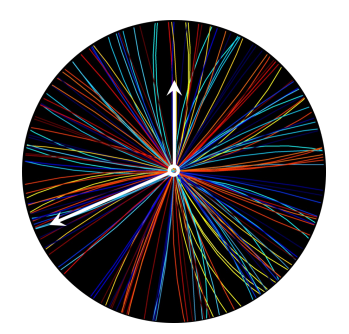

*HPTD project URL https://espace.cern.ch/HighPrecisionTiming*

> *Date: 25 March 2020 Revision No. 1.3*

**Reference Note**

# **TCLink**

## **A Timing Compensated Link for the CERN HL-LHC experiments**

## *Abstract*

This short reference note describes the usage of the TCLink IP core, used for FPGA-based timing distribution links which require fine phase measurement and compensation.**TCLink is a low-resources protocolagnostic soft FPGA IP, which can work in principle for any fixed-phase high-speed link requiring a high phase stability in the long-term**. The user has the freedom to enable/disable the compensation scheme and choose the loop parameters (helped by a Python script). Example designs targetting the Xilinx **VCU118** and **KCU105** FPGA evaluation boards are made available.

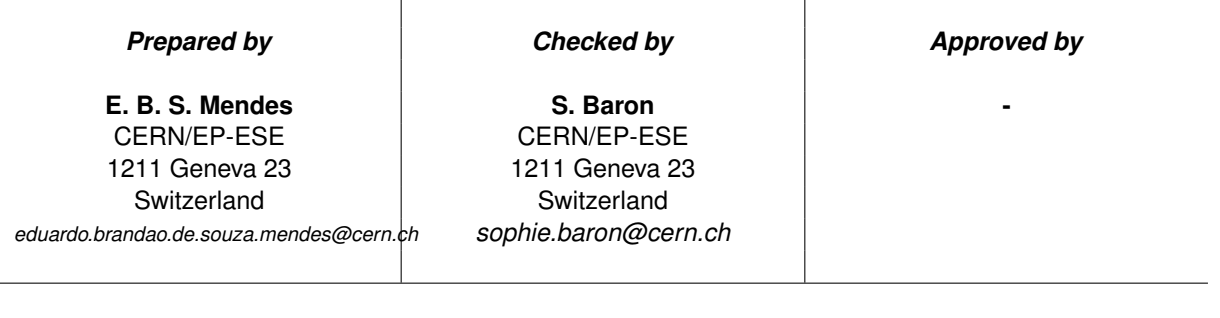

*Page 2 of [10](#page-9-0)*

## **©Copyright CERN for the benefit of the HPTD interest group 2019. All rights not expressly granted are reserved.**

This file is part of TCLink. TCLink is free VHDL code: you can redistribute it and/or modify it under the terms of the GNU General Public License as published by the Free Software Foundation, either version 3 of the License, or (at your option) any later version. TCLink is distributed in the hope that it will be useful, but WITHOUT ANY WARRANTY; without even the implied warranty of MERCHANTABILITY or FITNESS FOR A PARTICULAR PURPOSE. See the GNU General Public License for more details. You should have received a copy of the GNU General Public License along with TCLink. If not, see https://www.gnu.org/licenses/.

*Page 3 of [10](#page-9-0)*

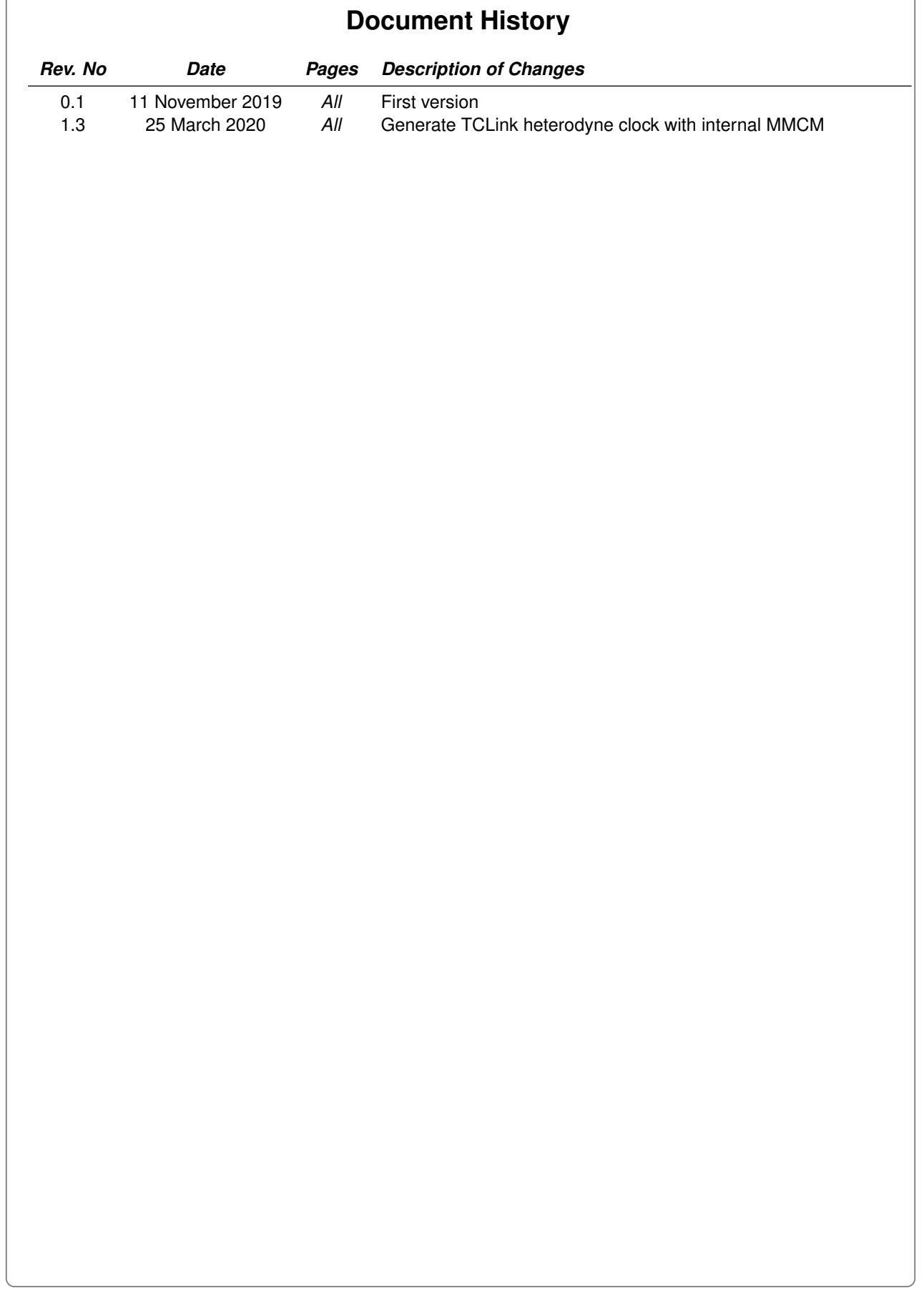

#### *Page 4 of [10](#page-9-0)*

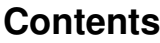

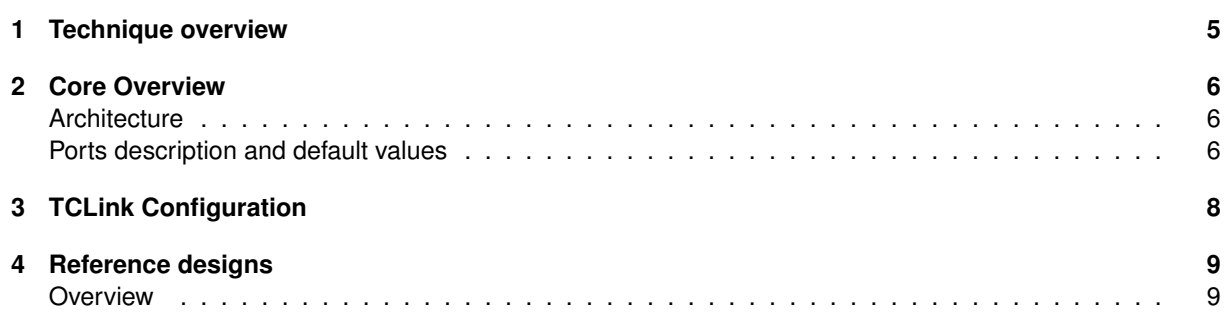

## <span id="page-4-0"></span>**1 Technique overview**

The **TCLink** is a protocol-agnostic FPGA core envisaged to mitigate long-term phase variations in high-speed optical links. The concept is to have monitoring and picosecond-level online adjustment capabilities which can be tailored by the user to best fit his/her own convenience and application requirements. We refer to a timing compensated link when the phase of the recovered clock is stabilized in a controlled-fashion to minimize variations arising from environmental changes in the experiments. The principle of phase monitoring/compensation is to rely on a roundtrip variation measurement to estimate the downlink phase variation as shown in figure [1.](#page-4-1)

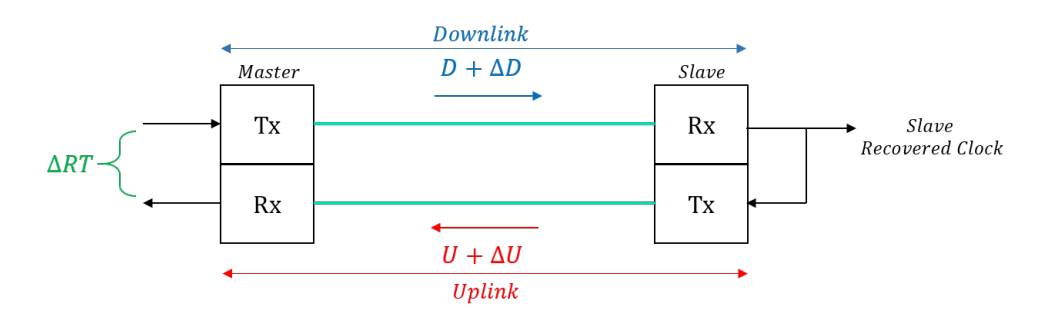

<span id="page-4-1"></span>Figure 1: TCLink concept

In order to implement a timing compensated link, three main requirements are needed which can be observed in figure [2.](#page-4-2)

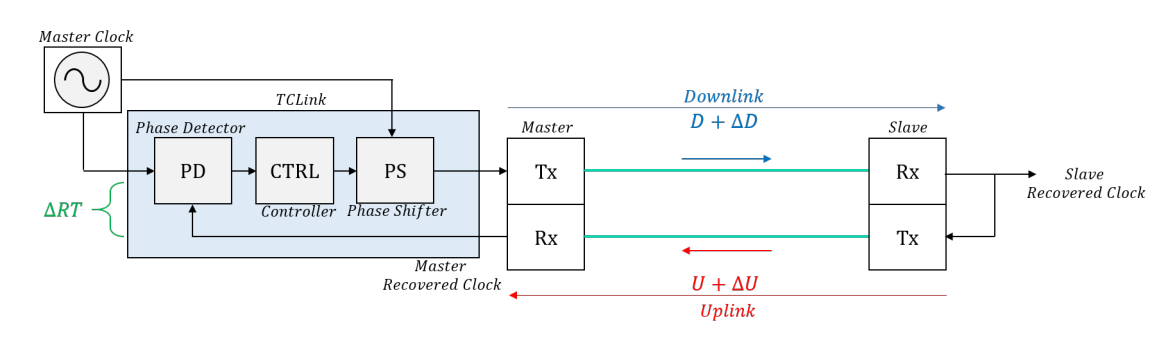

<span id="page-4-2"></span>Figure 2: TCLink simplified block diagram

- A synchronous bidirectional link is established. The slave re-uses its recovered clock for the uplink transmission.
- A high-accuracy roundtrip phase measurement capability is available on the master side. For the compensation, a phase shifter is also required.
- An underlying hypothesis relating the downlink phase variations to the total roundtrip phase variations must be made ( $\Delta D = \alpha \times \Delta RT$ ).

The **TCLink** core offers to the user the capability of changing all control parameters (correction bandwidth, phase-detector bin-size, phase-detector averaging,  $\alpha$  coefficient, ...). For more information on how to configure the core, read sections [2](#page-5-0) and [3.](#page-7-0) Example designs are made available and more information can be found in section [4](#page-8-0) and in the files **quick start guide vcu118.pdf** and **quick start guide kcu105.pdf**.

*Page 6 of [10](#page-9-0)*

## <span id="page-5-0"></span>**2 Core Overview**

This section is intended to give an overview of the **TCLink** core.

*It is highly recommended to use the default configuration for all ports. In case this is not possible, it is recommended to read the section [3](#page-7-0) to learn more on how to configure TCLink and validate the new configuration in the example design. Users are very welcome to contact the HPTD team in case of questions.*

## <span id="page-5-1"></span>**Architecture**

The **TCLink** architecture is shown in figure [3.](#page-5-3) The **TCLink** core is composed by the phase-detector and the controller (which are device and protocol agnostic). The phase-shifter used for this implementation is Xilinx Ultrascale dependent. A brief description os each of those blocks is given here below:

- **Phase-detector:** The phase-detector used is the **Digital Dual Mixer Time Difference (DDMTD)** core created in the **CERN White-Rabbit** project (<https://ohwr.org/project/white-rabbit>). The **DDMTD** relies on a heterodyne mixing in order to perform a phase-measurement. Therefore, a third clock with a small frequency offset is necessary for the phase-measurement, it is recommended to use a clock from an external PLL for the mixing clock (the example design uses an internal MMCM for those purposes to ease the usage for a first approach with the core). It can have a resolution of  $o(ps)$ .
- **Controller:** Digital controller using sigma-delta modulation and capable of mirrorring the control plant in order to emulate different  $\alpha$  coefficients.
- **Phase-shifter:** The phase-shifter used is the **HPTD IP** core created by the **CERN HPTD** project ([https://gitlab.cern.ch/HPTD/tx\\_phase\\_aligner](https://gitlab.cern.ch/HPTD/tx_phase_aligner)). It can have a resolution of  $o(ps)$ .

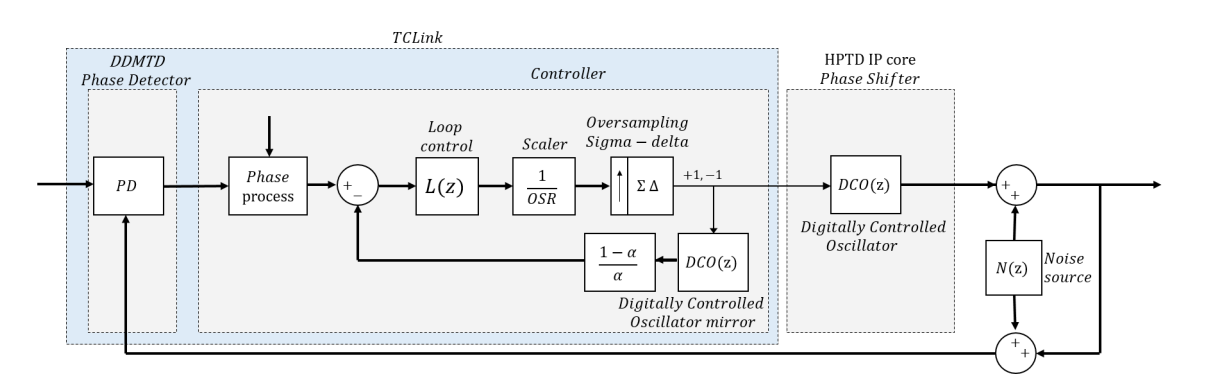

<span id="page-5-3"></span>Figure 3: TCLink high-level block-diagram

The purpose of the phase-process block inside the controller is to ensure that no big phase-jumps are present when the compensation is enabled. The user shall measure the phase-offset when the compensation is disabled and this offset is removed by this block. This requires a user intervention after the first reset (and before enabling compensation). More details are given in the next subsection.

## <span id="page-5-2"></span>**Ports description and default values**

The ports of the TCLink core are described in table [1](#page-6-0) together with the default values for a 10.24Gpbs protocol. If **any default value** has to be changed or a different line-rate protocol is used, it is recommended to read the section [3.](#page-7-0)

**To ensure that no big-jumps are present when the compensation is enabled (port** *close loop i***), the offset phase value has to be measured and removed. This shall be done only once after the first reset by reading one value of the port** *error controller o* **and writing it to the port** *offset error i***.**

**obs:**  $DDMTD_UNIT[ps] = 10^{12} \times \frac{FREG(clk.x.) - FREG(clk. offset.i))}{FREG(clk.x.) \times FREG(clk.fset.i)}$  $\frac{FREQ(clk.txt.) - FREQ(clk.offset.)}{FREQ(clk.txt.) \times FREQ(clk.offset.)}$  where  $FREQ(clk)$  denotes the frequency of  $clk$  in Hz

*Page 7 of [10](#page-9-0)*

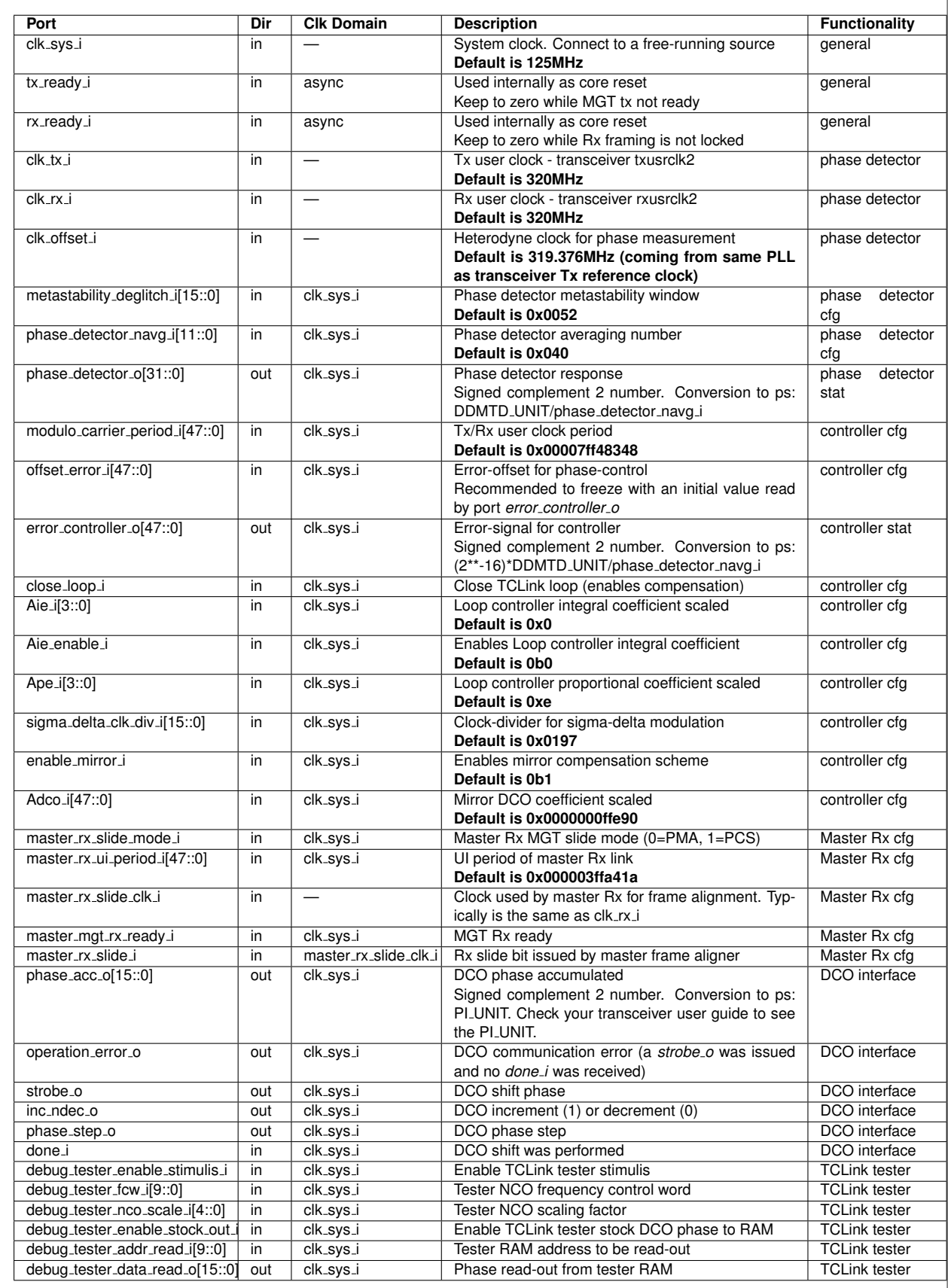

<span id="page-6-0"></span>Table 1: **TCLink** core ports description. async: synchronized internally

*Page 8 of [10](#page-9-0)*

## <span id="page-7-0"></span>**3 TCLink Configuration**

If any parameter has to be changed in the design (clock-frequencies or protocol), the port coefficients have to be changed. In order to help the user, a high-level model is available. The configuration can be changed in the *software/config/default.csv* file. This file is composed of two parts, user parameters and expert user parameters. The first part regard the link and digital design parameters which may be eventually different than the default configuration as it can be observed in figure [4.](#page-7-1)

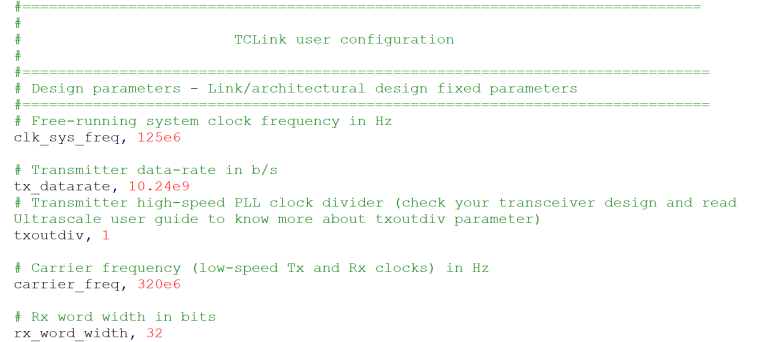

## <span id="page-7-1"></span>Figure 4: TCLink user parameters

The second part (shown in figure [5\)](#page-7-2) are the phase-detector and controller parameters which require a more in-depth understanding on TCLink design. Users are also welcome to contact us in case they want to change those.

|                                                                     | # TCLink loop parameters - Loop parameters for TCLink design                                                                                                    |  |
|---------------------------------------------------------------------|----------------------------------------------------------------------------------------------------|--|
| # --- Phase-detector ---<br>ddmtd beat freq, 624e3<br>ddmtd avg, 64 | # Phase-detector (DDMTD) beat-frequency (Hz) and averaging number                                                                                                    |  |
| # --- Mirror compensation ---                                       |                                                                                                    |  |
|                                                                     | # Enables TCLink mirror compensation branch                                                                                                    |  |
| enable mirror, 1<br>variation roundtrip)<br>alpha, $0.5$            | # Alpha coefficient for mirror compensation branch (variation downstream /                                                                                                    |  |
| $#$ --- Loop dynamics ---<br>frequency<br>natural freq, 100         | # Loop natural frequency in Hz (it is recommended to choose a value at least 50x<br>smaller than ddmtd beat freq/(ddmtd avq+1))<br># For a proportional-only loop (enable Ki=0), this corresponds to the -3dB cutoff<br># Loop damping coefficient (only useful when enable Ki=1) |  |
|                                                                     |                                                                                                    |  |
|                                                                     |                                                                                                    |  |
|                                                                     | # Enable Integral part of the controller                                                                                                    |  |
| damping, 1.44<br>enable Ki, 0<br>SD OSR, 32                         | # Sigma-delta oversampling factor (multiple of 2)                                                                                                    |  |
|                                                                     |                                                                                                    |  |

<span id="page-7-2"></span>Figure 5: TCLink expert user parameters

**Once all parameters are changed, the user can run the script** *software/model transfer function.py* **in order to calculate the TCLink port values. This script gives a table of the core parameters and the TCLink closed-loop transfer-function as shown in figure [6.](#page-8-2)**

**Our reference design, explained in section [4](#page-8-0) is the ideal platform to validate a new parameter and to compare the link behaviour in real-life with the high-level model. The files**

*software/fpga transfer function kcu105.py* **or** *software/fpga transfer function vcu118.py* **can be used for this purpose. More information is given in the example design quick start guide.**

*Page 9 of [10](#page-9-0)*

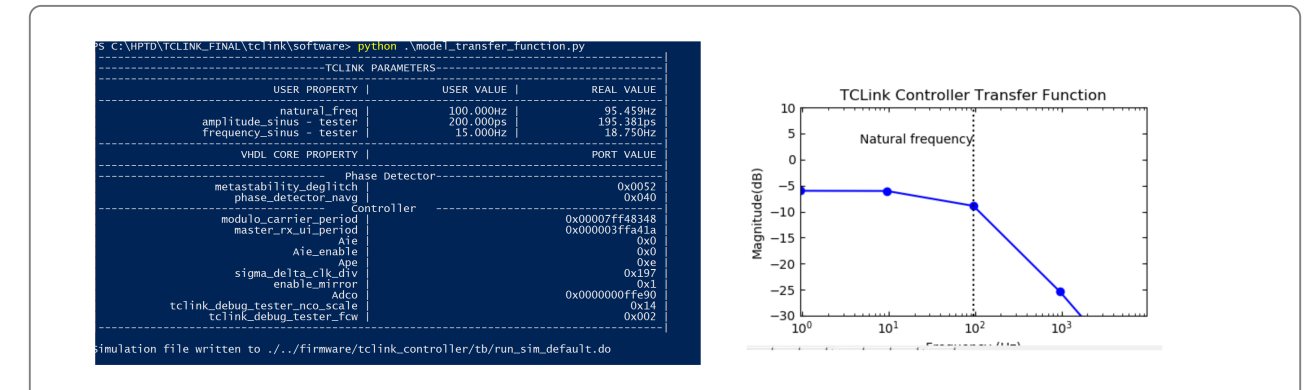

<span id="page-8-2"></span>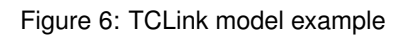

## <span id="page-8-0"></span>**4 Reference designs**

## <span id="page-8-1"></span>**Overview**

Two reference designs are available on GIT (*https://gitlab.cern.ch/HPTD/tclink*) targetting Ultrascale GTY transceivers on the Xilinx VCU118 board and GTH transceivers on the Xilinx KCU105 board. In order to bring-up the hardware designs, check the files **quick start guide vcu118.pdf** or

**quick start guide kcu105.pdf**. The design block diagram for VCU118 is shown in figure [7.](#page-9-1) The example design integrates TCLink, HPTD IP, the communication protocol (lpGBT10G for VCU118 and lpGBT-FPGA for KCU105) and a mesochronous clock-domain crossing (40MHz to 320MHz for the Tx and 320MHz for 40MHz to the Rx) in a single core to enable an easy integration for the user.

The transceivers are generated with a data-rate of 10.24Gb/s (typical LpGBT-FPGA data-rate) with a reference clock of 320MHz. A 40MHz user clock locked to the master transmitter reference clock has to be provided for the user logic. The **DDMTD** heterodyne clock frequency is 319.376MHz, please note that this clock shall come from the same PLL generating the transceiver reference clock and in the example it is generated using an internal MMCM. The system clock frequency is 125MHz. The example design also instantiates the **HPTD IP** core which has to be used together with **TCLink**.

The example design transmitted data for the **VCU118** example design is the lpGBT-10G protocol (bidirectional lpGBT10G-FEC5 protocol). This example design targets back-end applications and an example of master timing and master slave is given.

The example design transmitted data for the **KCU105** example design is the lpGBT-FPGA protocol. This example design targets back-end to front-end applications and therefore only an example of master timing is given (the slave is the lpGBT itself). Eight masters are integrated in this example design. In case another protocol is used, the user shall adapt the example design for its own protocol.

*Page 10 of [10](#page-9-0)*

<span id="page-9-0"></span>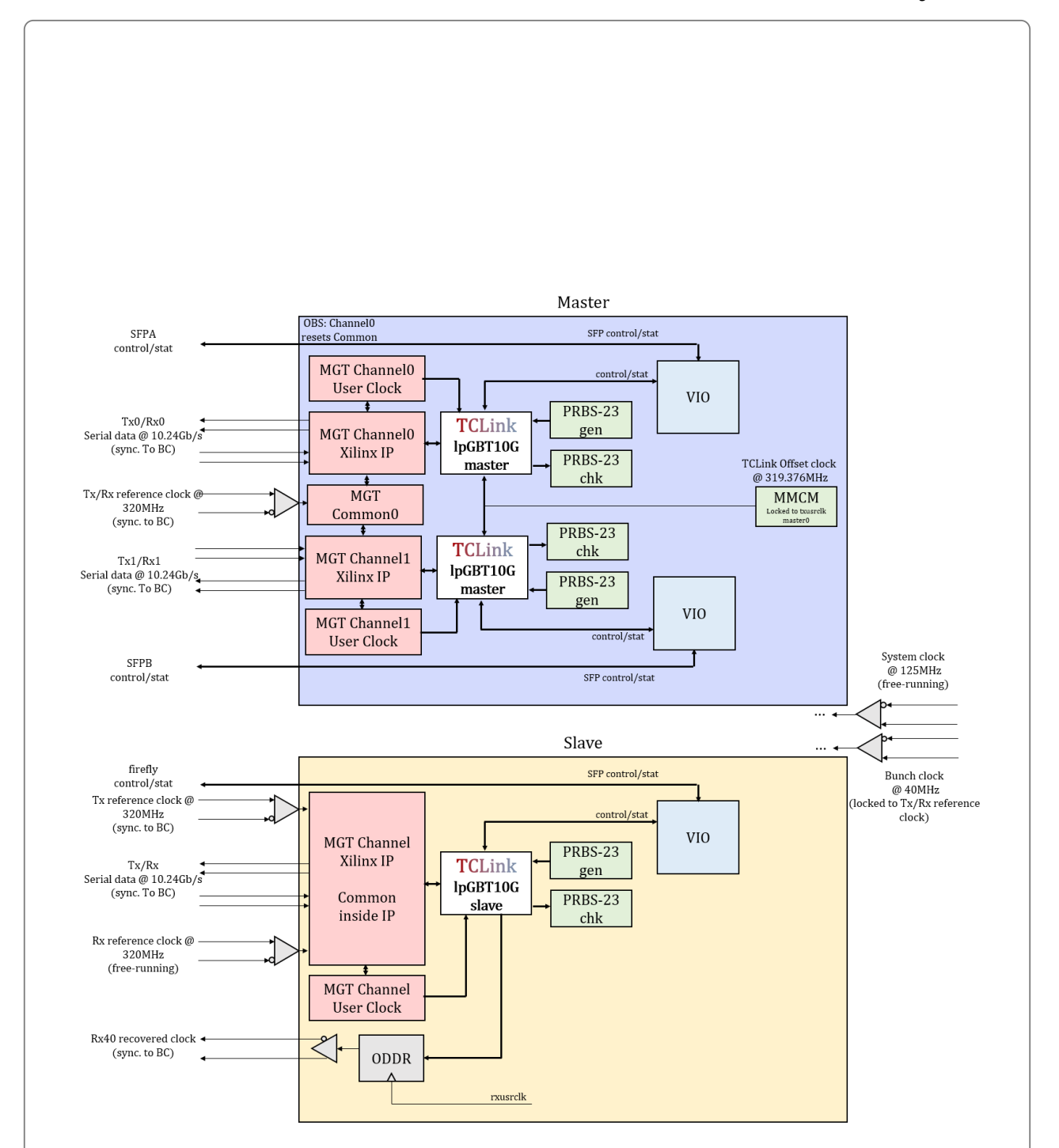

<span id="page-9-1"></span>Figure 7: TCLink example design simplified block-diagram for VCU118 using lpGBT10G protocol - Back-end  $\leftrightarrow$  Back-end applications